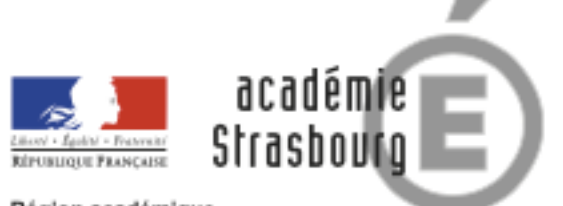

Région académique **GRAND EST** 

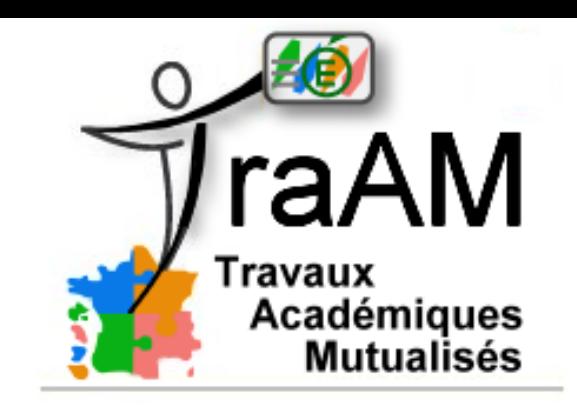

# TraAM 2019 : utilisation des objets connectés en EPS

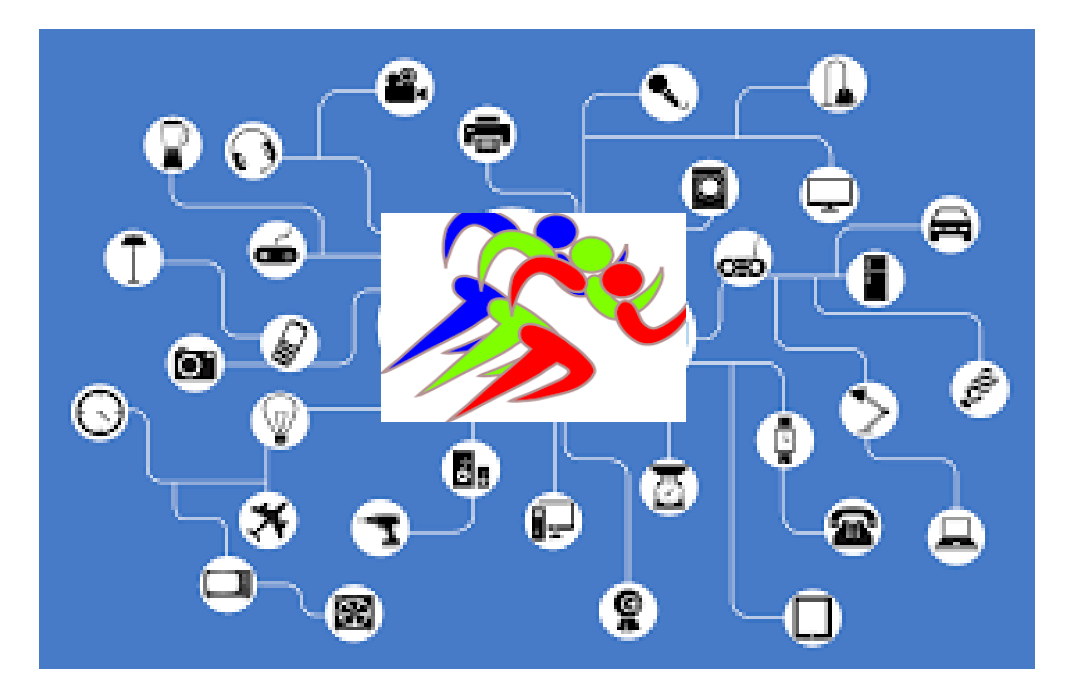

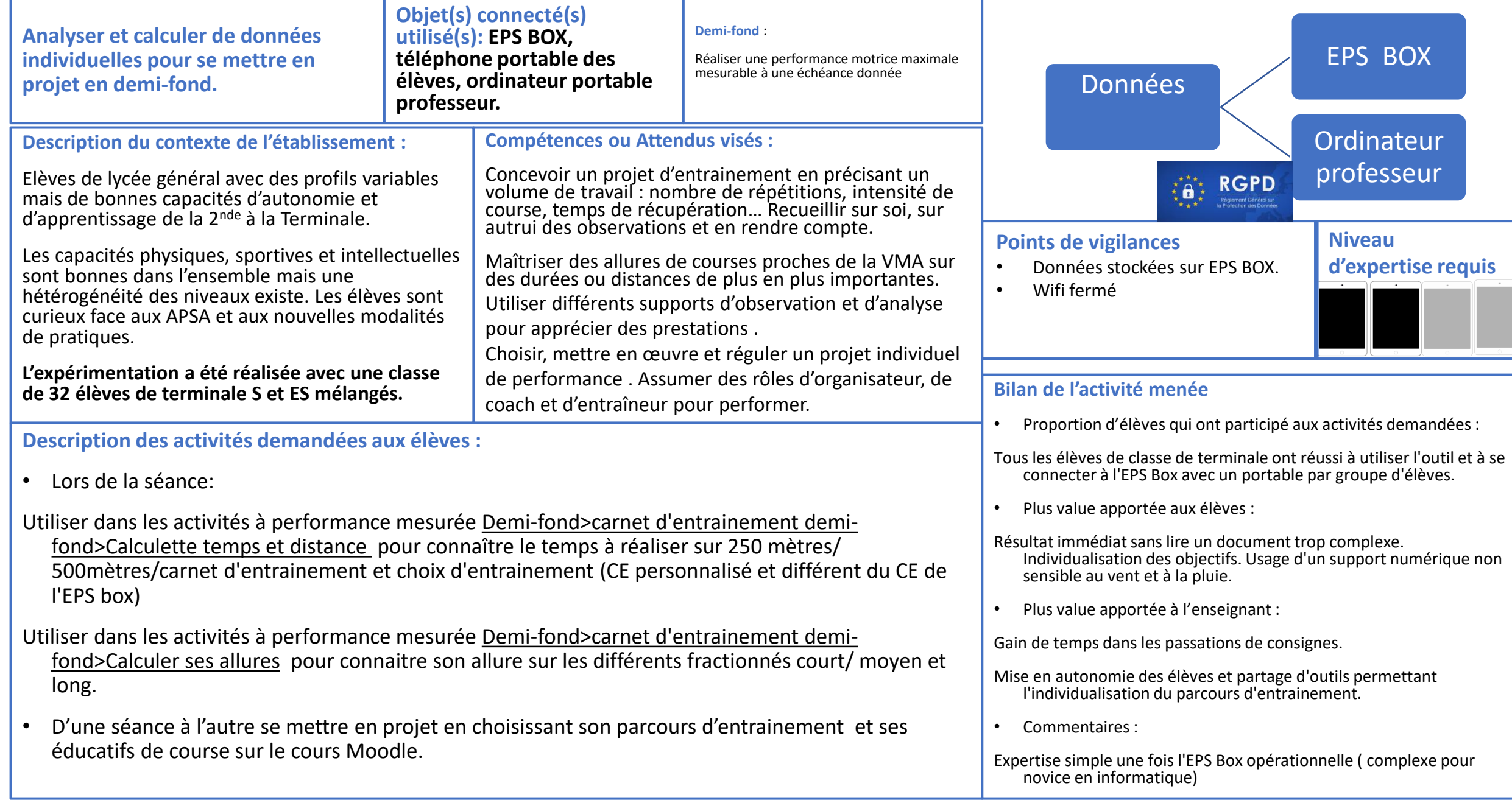

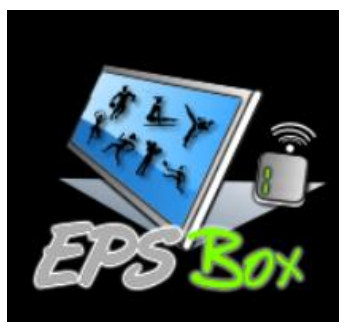

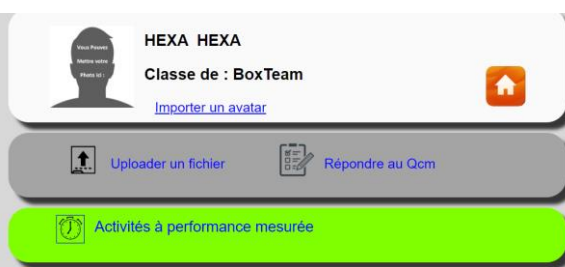

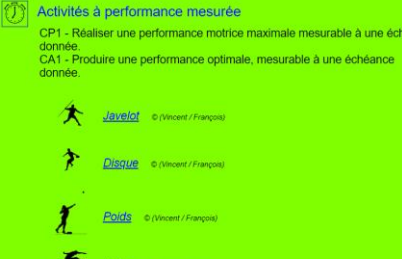

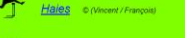

- 集 Demi-fond of assent S / Laurent L / Françoi
- Natation de vitesse e (François)

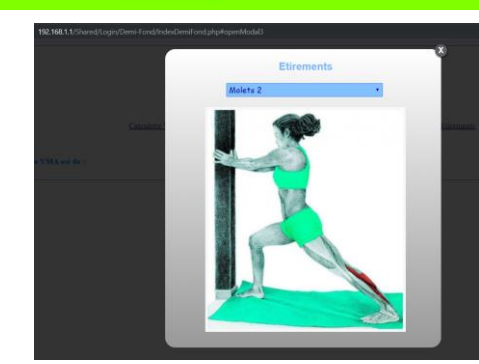

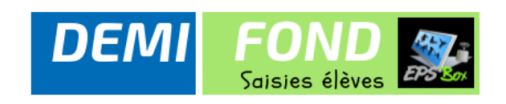

2 - Fontany - François - M - BoxTeam - > Voir sa fiche : 47 - HEXA - HEXA - M - BoxTeam - > Voir sa fiche : 56 - DASILVA - Leane - F - Tales1 - > Voir sa fiche : 63 - Grauffel - Margot - F - Tales1 - > Voir sa fiche : 60 - Iung - Corentin - - Tales $1 - >$  Voir sa fiche : 58 - Kinder - Cécile - F - Tales1 - > Voir sa fiche : 55 - Lege-maugis - Sara - F - Tales1 - > Voir sa fiche : 59 - Lotz - Elsa - M - Tales1 - > Voir sa fiche : 54 - Murer - Lisa - F - Tales1 - > Voir sa fiche : 52 - Pastor - Lea - F - Tales1 -  $>$  Voir sa fiche : 51 - Veillard - Romain - M - Tales1 - > Voir sa fiche :

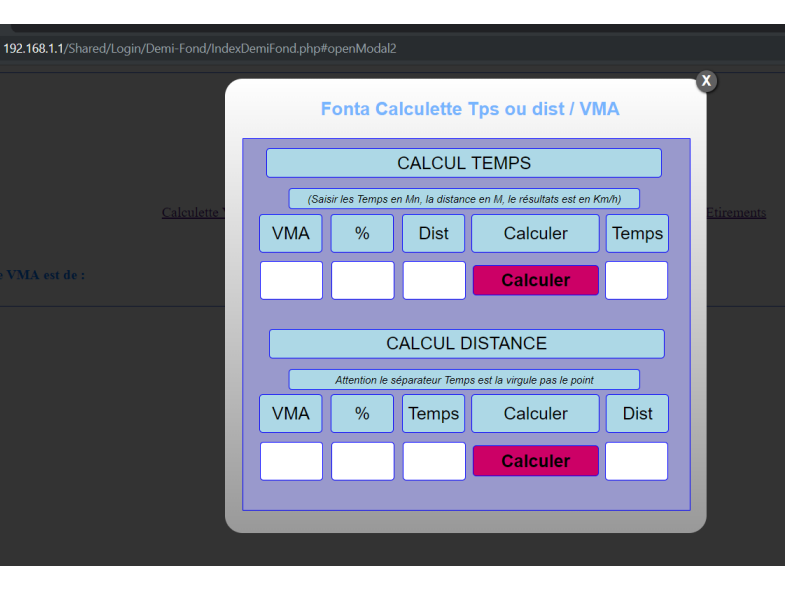

## Outils utilisés sur l'EPS BOX et suivi des saisies élèves.

### **CARNET D'ENTRAINEMENT DEMI-FOND**

Calculette Vitesse Moyenne - - Calculette temps ou distance / VMA -- Calculette % de vitesse -- Etirements

Test VMA Astrand -- Travail - saisie courses - - - en developpement

Vitesses de travail en fonction du % de votre VMA :

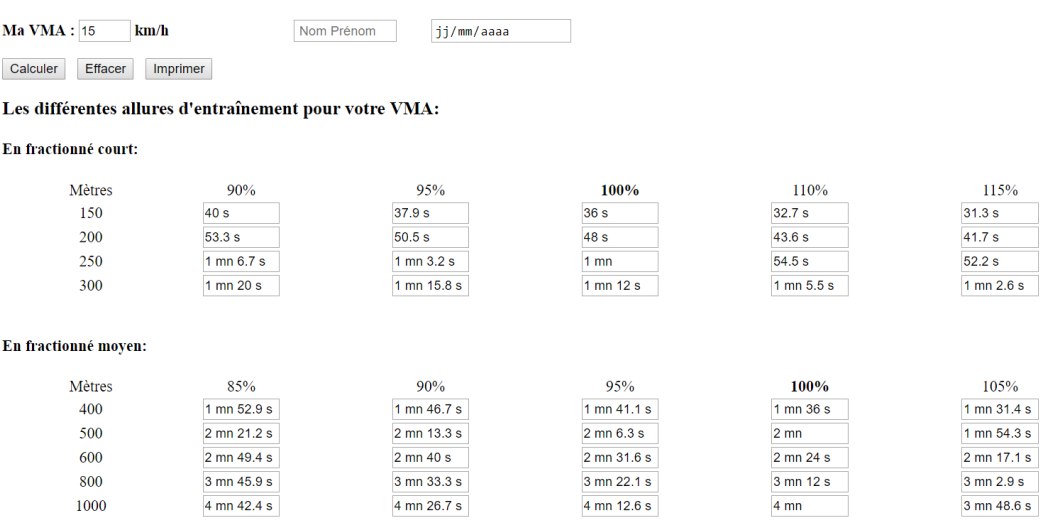

traAM objets connectés en EPS - Académie de Strasbourg 2019

### **DEMI-FOND N4**

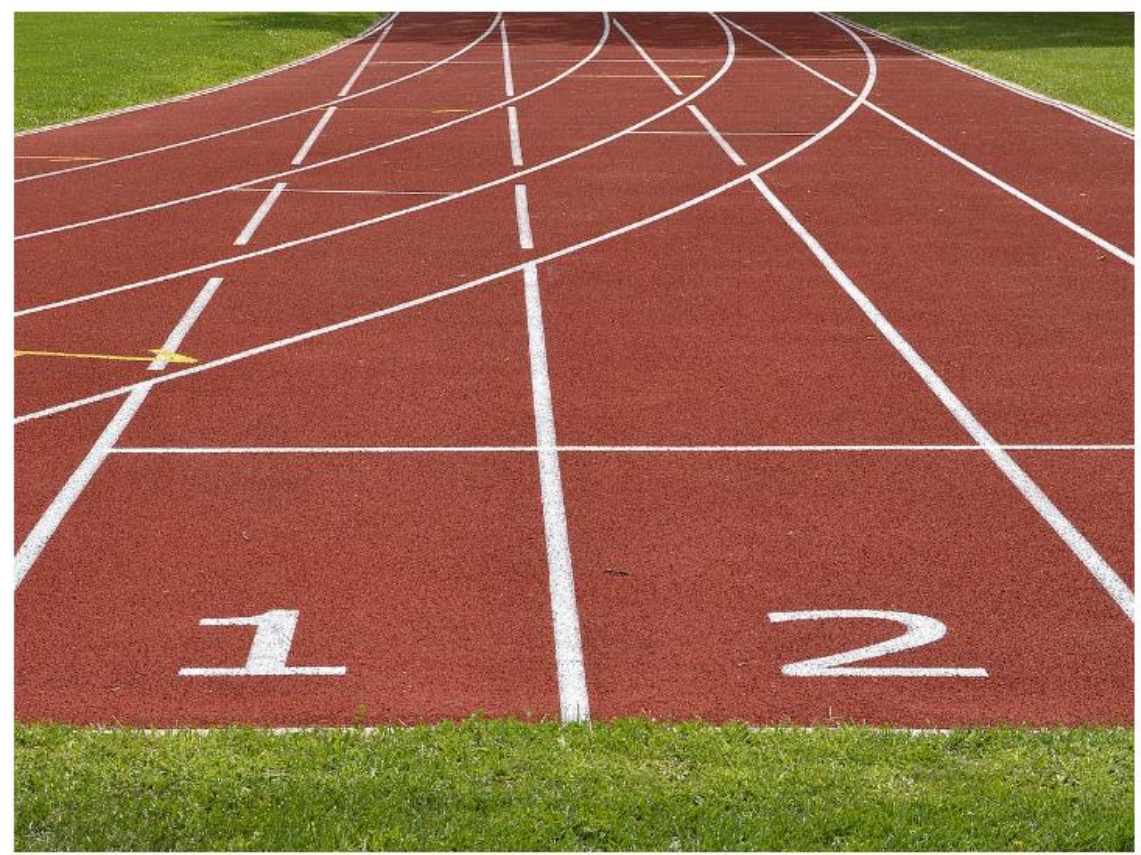

- CP1-Demi fond-N4-RCfCrentiels 2017 (RENOVE)
- Educatifs course à pied
- \* fiche eval 3x500 FREPPEL 2019
- Préparation et RA
- carnet d'entrainement Tales LF 2019
- R les gammes d'echauffement

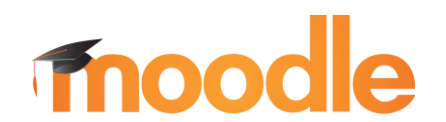

Pour compléter et aider à la régulation du projet d'entraînement d'une séance à l'autre les élèves complètent leurs données sur l'ordinateur professeur en respectant le processus d'anonymat. Consultent les ressources du cours Moodle pour affiner le

contenu de leur séance sur les phases de préparation et de récupération.

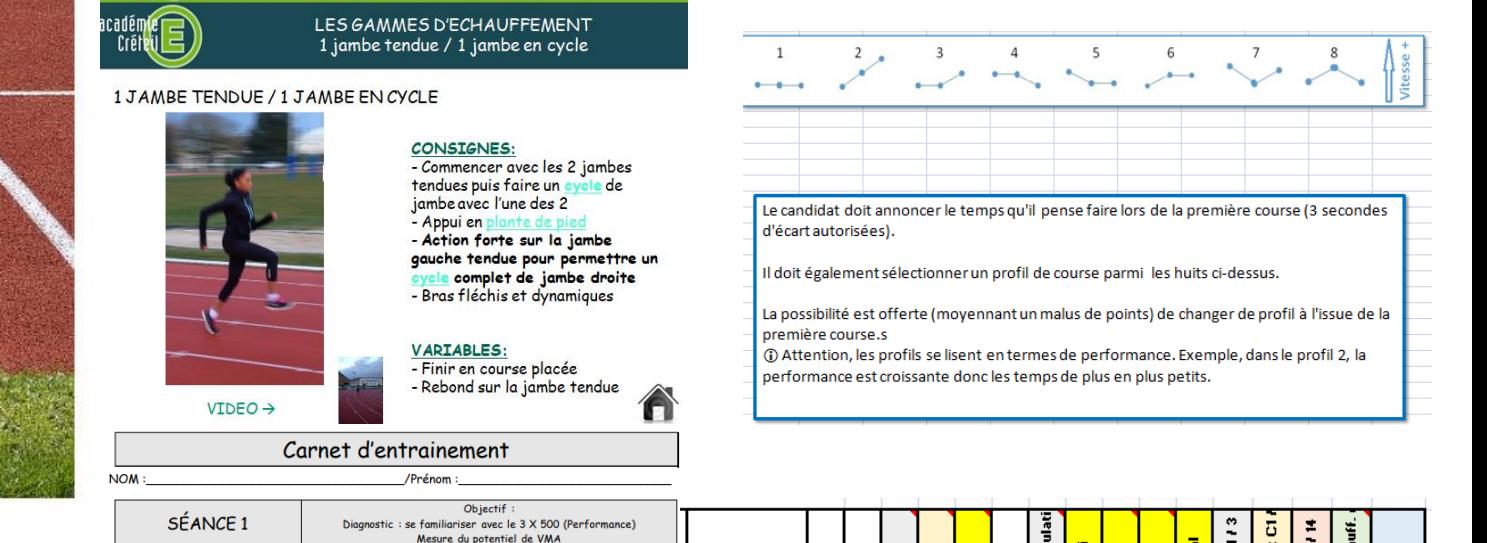

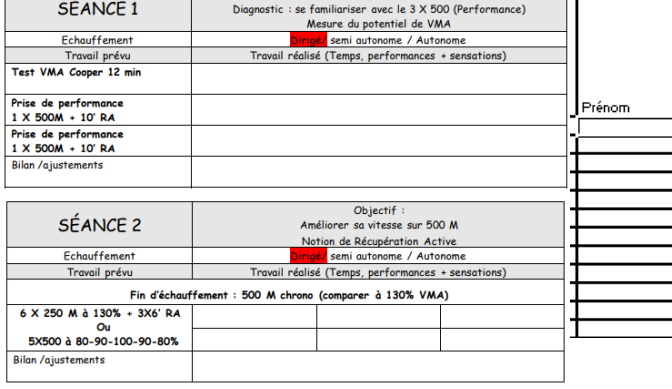

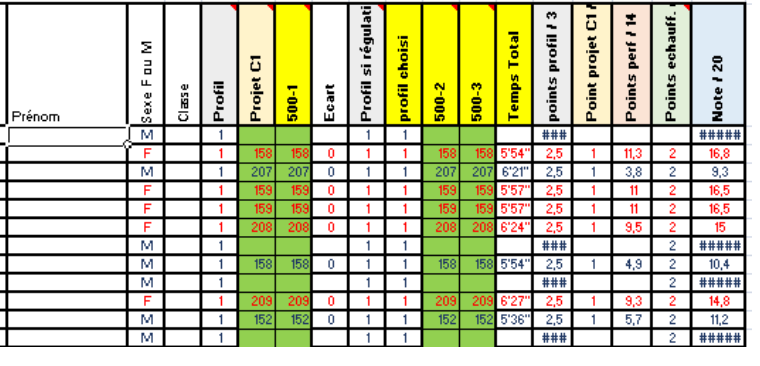